Д.А. Габдрахманов Научный руководитель: ст. преподаватель кафедры ИС А. В. Терехин *Муромский институт (филиал) Владимирского государственного университета Владимирская обл., г. Муром, ул. Орловская, д.23 Е-mail: deistrannik@yandex.ru*

## **Разработка программы обнаружения оставленных вещей**

Решение многих проблем науки и практики приводит к необходимости извлечения полезной информации из различного рода многомерных данных, например, изображения. Такие задачи возникают в очень многих областях знаний: в медицине, радио-, тепло- и гидролокации, исследование Космоса и Земли, телевидение и т.д.

Нередко объем исходных данных очень велик (глобальный мониторинг Земли, массовые медицинские обследования), они поступают с большой скоростью и требуют обработки в режиме реального времени [1]. Оператор не в состоянии справиться с таким потоком информации.

Единственным выходом из такой ситуации является компьютерная обработка изображений. Для этого необходимо создание соответствующих математических методов описания и обработки изображений, а также программного обеспечения применительно к конкретным задачам [2].

Темой исследовательской работы является "Разработка программы обнаружения оставленных вещей". В настоящее время применение такой системы очень востребовано и используется в таких областях, как системы видеонаблюдения в местах скопления людей. Основное назначение данной системы видеонаблюдения - обеспечение визуального контроля ситуации на оборудованном ею объекте.

Разработанный проект может быть использован в любом общественном месте, где есть камеры видеонаблюдения.

Для разработки программы использована библиотека алгоритмов компьютерного зрения, обработки изображений и численных алгоритмов общего назначения с открытым кодом – OpenCV, реализованная на С++ [3].

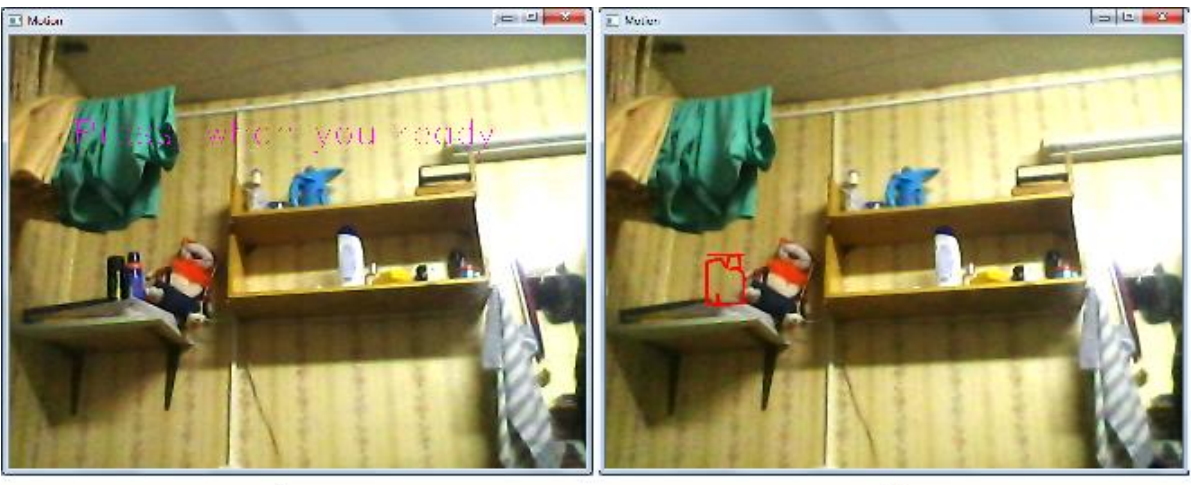

 $\mathbf{a}$ 

 $\overline{0}$ 

**Рис. 1. Обнаружение оставленных (забранных) объектов: а - до, б – после**

Подробное описание разработки программы обнаружения оставленных вещей, структурные схемы, алгоритмы и тестирование системы представлены докладе

## **Литература**

1. Гимельфарб Г.Л. Аппаратные средства и особенности программного обеспечения диалоговой цифровой обработки изображений // Зарубежная радиоэлектроника.  $-1985 - N10$ . –  $C.87 - 128.$ 

2. Learning OpenCV. URL: http://www.locv.ru.

3. [Gary Bradski](http://www.amazon.com/Gary-Bradski/e/B002BMF1L8/ref=dp_byline_cont_book_1) Learning OpenCV: Computer Vision with the OpenCV Library.